## **7. Organizacija moderne procesorske jezgre**

- slična originalnom von Neumannovom konceptu
	- procesna jedinica (ALU)
	- upravljačka jedinica
	- memorija
	- periferija (ulaz, izlaz)

## • **razlike**:

- odmak od ograničenja akumulatorske arhitekture
	- skup registara opće i posebne namjene
- **odvojene priručne memorije** (Harvard vs. Princeton)
	- Von Neumannova arhitektura: zajednička memorija za podatke i instrukcije (load inicira dva pristupa zajedničkoj memoriji!)
	- Harvardska arhitektura: **ispisna** instrukcijska memorija odvojena od podatkovne (kako upisati program u memoriju?)
	- vidjet ćemo kasnije zašto je Harvardska arhitektura praktičnija
- **protočnost** i ostale metode iskorištavanja **instrukcijskog paralelizma**

Sastavni dijelovi modernog procesora:

- jedna ili **više** procesnih jedinica (ALU) :
	- zbrajalo, posmačni sklop
	- množilo
	- djelilo
	- matematičke funkcije
- upravljačka jedinica: ožičena (ili i μprog)
- **skup registara:** uglavnom opće namjene
- **interne sabirnice**
- **priručne memorije**

## Put podataka (datapath):

- ALU, interne sabirnice, priručne memorije i registri
- ključan koncept **organizacije** (mikroarhitekture) procesora

Cimbenici **performanse** procesora t<sub>cpu</sub>:  $t_{CPU} = n_{instrukcija} \times n_{taktova/instrukcija} \times T_{takta}$ 

Pristup oblikovanja puta podataka arhitekture RISC:

- CPI≈1, T $_{\text{takta}}$  prilagođen pristupu PM
- plitka, dobro popunjena protočnost
- maksimalno ubrzati slijed mikrooperacija koje koriste **najčešće** instrukcije (make the common case fast!)
	- pristup memoriji (load, store): 20%, 10% (svaka treća!)
	- aritmetika (add, shift, and, ...): 55% (svaka druga!)
	- grananje (jr, bcc, jal, ...): 15% (jedna od sedam!)

## Značajke RISC arhitekture:

- Jedine instrukcije za pristup memoriji su *load / store*
- Najsloženije adresiranje je **registarsko indirektno s pomakom** (ili indeksni adresni način)
- Pravilan (ortogonalan) instrukcijski skup (nema specijalnih registara, insktrukcije imaju sličnu složenost)
- Prioritet: maksimalno ubrzati najčešću operaciju: add r1, r2, r3

## **MIPS:** primjer procesora arhitekture RISC

## 1. **Skup registara**

- 32 32-bitna registra (uglavnom) opće namjene: \$0 - \$31
- registrima pridružena alternativna (mnemonička) imena

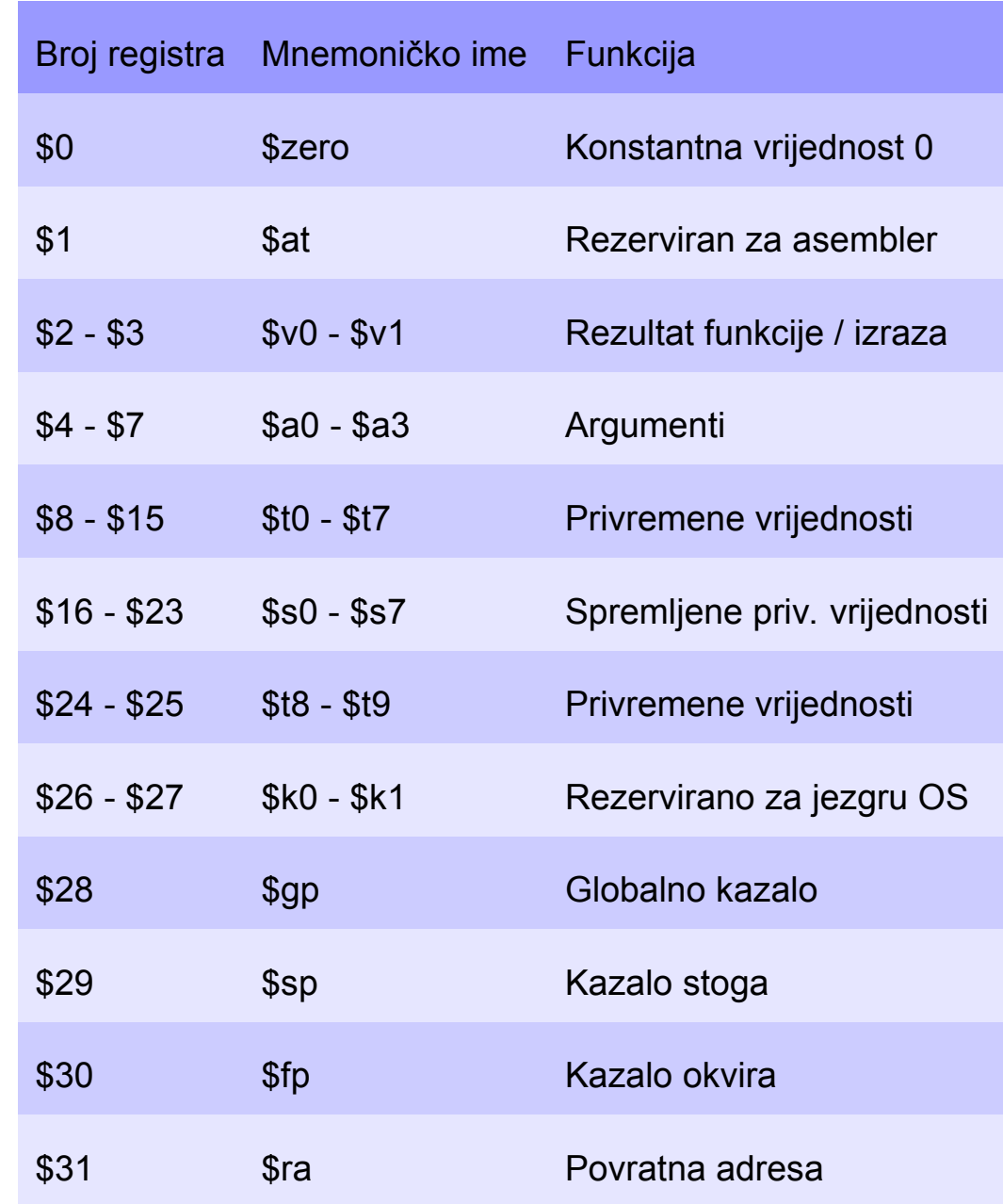

- Sve instrukcije fiksne duljine 32 bita
- Tri osnovne kategorije instrukcija
	- (A) Memorijske
	- (B) Aritmetičko logičke
	- (C) Instrukcije grananja
- Dodatno:

– instrukcije za rad s brojevima s pomičnim zarezom (FP) – ne razmatramo

(A) Memorijske instrukcije

npr.

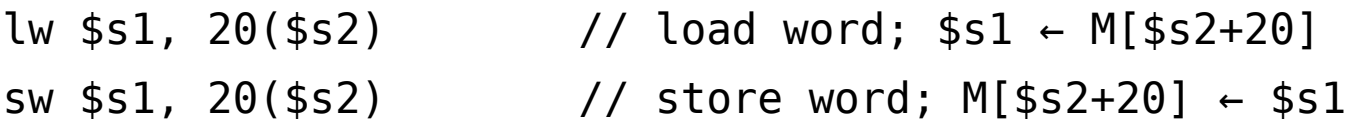

Instrukcijski format – "**I – tip**":

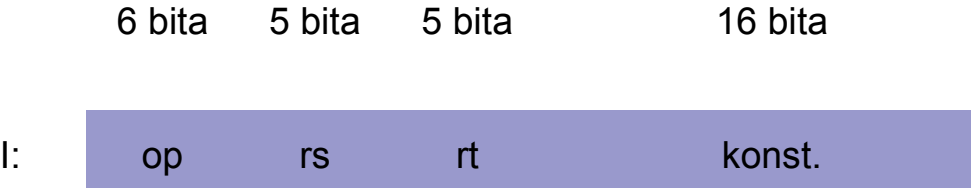

 - Memorijska adresa se formira pribrajanjem konstante (konst.) **predznačno proširene** na 32 bita sadržaju **baznog registra rs** (registarsko indirektno adresiranje s pomakom) - Registar **rt** – **odredišni** registar u slučaju naredbe **lw**; **izvorišni** u slučaju naredbe **sw**

(B.1) Aritmetičko – logičke instrukcije s registarskim operandima npr.

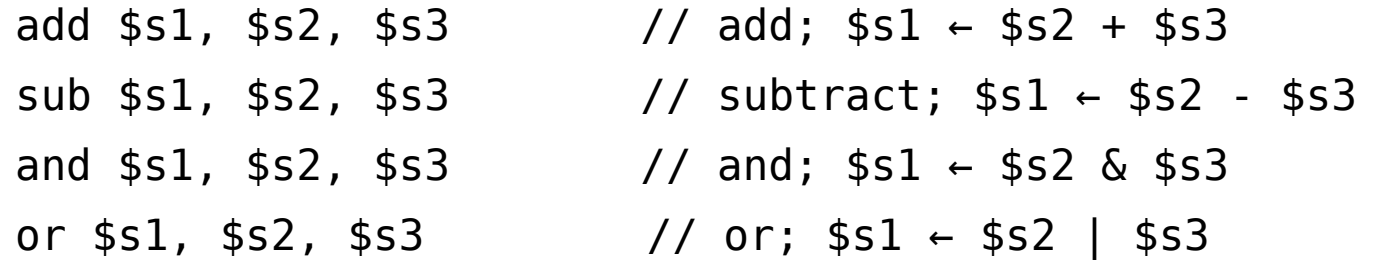

Instrukcijski format – "**R – tip**":

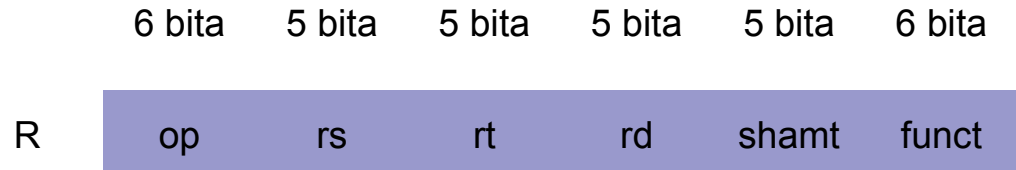

Troadresne instrukcije; polja **rs** i **rt** određuju **izvorišne registre (operande)**, a polje **rd odredišni registar (rezultat)**

Polje **funct** određuje **funkciju ALU** (op kod je isti za sve A-L instrukcije); **shamt** (shift amount) **iznos posmaka** (koristi se samo u instrukcijama posmaka)

(B.2) Aritmetičko – logičke instrukcije s neposrednim operandom npr.

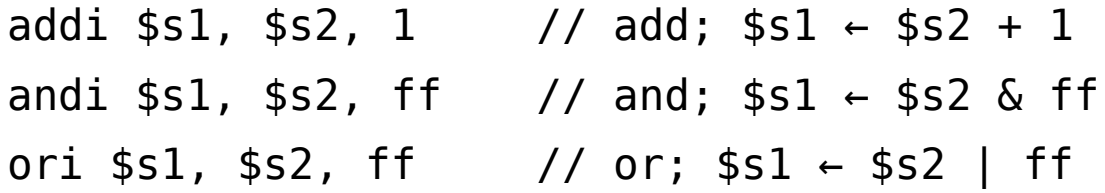

Instrukcijski format – "**I – tip**":

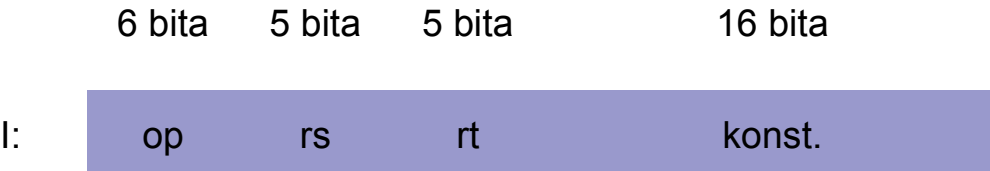

- Aritmetička ili logička operacija izvodi se između jednog operanda u registru **rs** i konstante (konst.) **predznačno proširene na 32 bita**
- Rezultat se sprema u **odredišni registar rt**

(C.1) Instrukcije grananja s apsolutnom adresom

Bezuvjetno apsolutno grananje – npr.

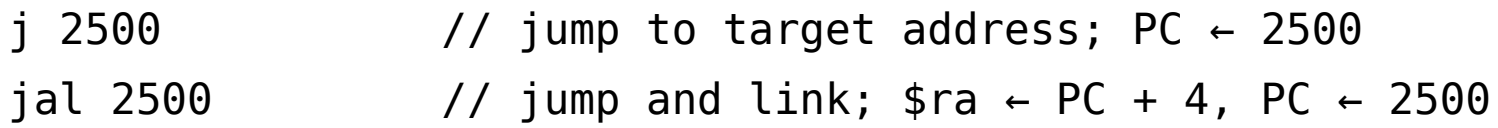

Instrukcijski format – "**J – tip**":

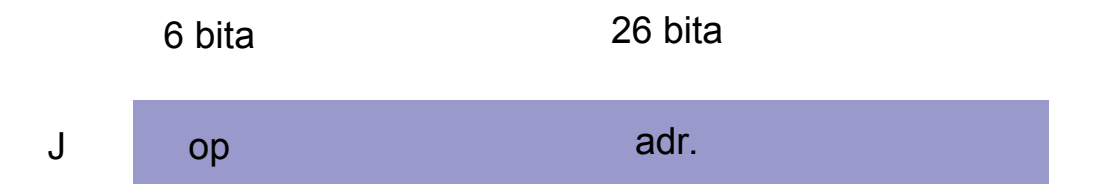

- izvođenje programa nastavlja se od adrese **adr \*4** (sve instrukcije imaju 32 bita).
- za jal povezni registar **\$ra** je **implicitan**

(C.2) Instrukcije grananja s relativnom adresom Bezuvjetno registarsko grananje – npr.

 $\frac{1}{2}$  in \$ra  $\frac{1}{2}$  // jump register; PC  $\leftarrow$  \$ra Uvjetno grananje – npr. beq  $$t1, $t2, 25$  // branch if equal; (ako je \$t1 == \$t2 onda PC ←  $(PC+4)$  + 25 < < 2) bne  $$t1, $t2, 25$  // branch if not equal; (ako je \$t1 != \$t2 onda PC ←  $(PC+4)$  + 25 < < 2)

- **nema** statusnog registra: **uvjet** se ispituje nad **dvama registrima opće namjene**;
- grananje je **relativno** u odnosu na **PC+4**;

#### Koristi se "**I – tip**" instrukcije

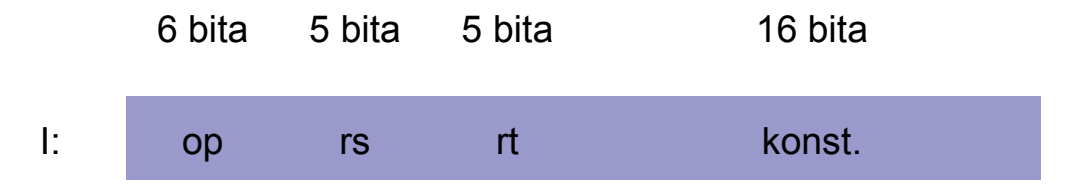

#### Primjeri

– Kako bi u memoriji izgledale instrukcije:

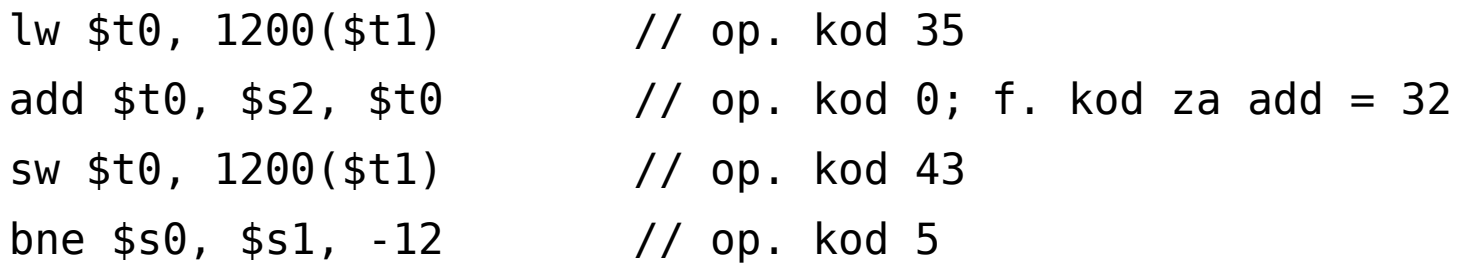

Odgovor:

- 100011 01001 01000 0000 0100 1011 0000 (hex. 8d2804b0)
- 000000 10010 01000 01000 00000 100000 (hex. 02484020)
- 101011 01001 01000 0000 0100 1011 0000 (hex. ad2804b0)
- 000101 10000 10001 1111 1111 1111 0100 (hex. 1611fff4)

Primjer: Koju instrukciju predstavlja sljedeći kod?

• **00af8020** (hex)

Odgovor:

- 00af8020 (hex) = 000000 00101 01111 10000 00000 100000 (bin)
- op. kod = 0 (troadresne aritmetičko-logičke instrukcije)
- $rs = 5$  ( registar  $$5 = $a1$ )
- $rt = 15$  (registar  $$15 = $t7$ )
- $rd = 16$  (registar  $$16 = $s0$ )
- shamt  $= 0$  (iznos posmaka)
- funct  $= 32$  (funkcija add)

=> riječ je o instrukciji **add \$s0, \$a1, \$t7**

Tijek izvođenja instrukcija iz tri najčešće grupe:

- pribavljanje instrukcije iz instrukcijske memorije (PC)
- prosljeđivanje kôdova registara (1 ili 2) registarskom skupu, čitanje registara
- u ovisnosti o vrsti instrukcije, ALU određuje:
	- rezultat aritmetičke operacije
	- efektivnu adresu
	- odredište relativnog grananja (MIPS: ne!)
- memorijske instrukcije pristupaju memoriji
- upisivanje rezultata u odredišni registar

Segmenti puta podataka arhitekture MIPS:

- 1. IF: pribavljanje 32-bitne instrukcije, PC=PC+4
- 2. ID: dekodiranje operacijskog koda, pribavljanje registarskih operanada (0,1 ili 2)
- 3. EX: zbrajanje ili posmak (aritmetika, efektivna adresa)
- 4. MEM: pristup podatkovnoj memoriji (samo memorijske instrukcije)
- 5. WB: upis odredišnog registarskog operanda (aritmetika, load)

### Put podataka za računalo arhitekture MIPS - pojednostavnjeno

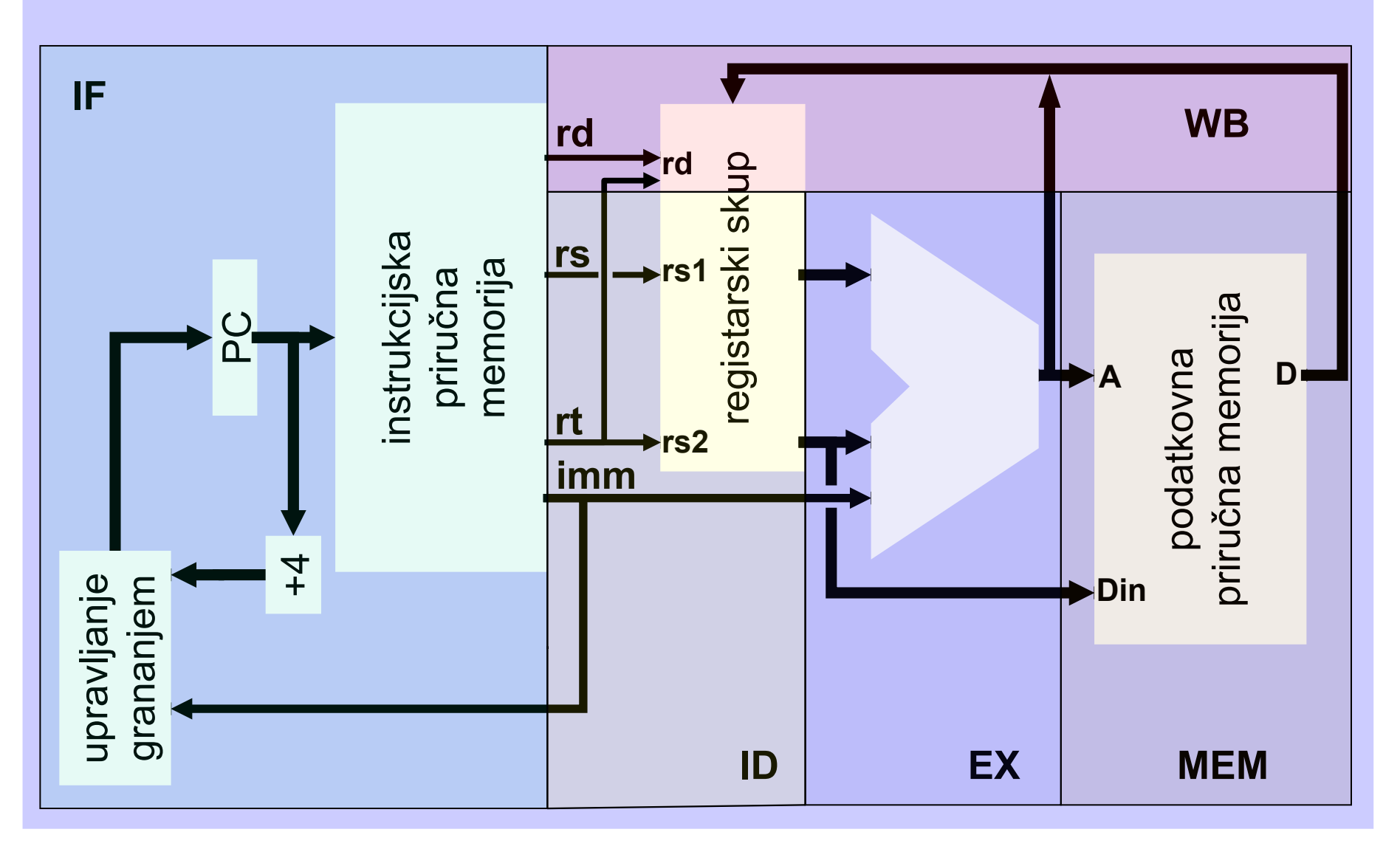

#### Detaljan prikaz puta podataka arhitekture MIPS

- za minimalni podskup skupa instrukcija: lw, sw, beq, add, sub, and, or, slt (I- i R- tip)

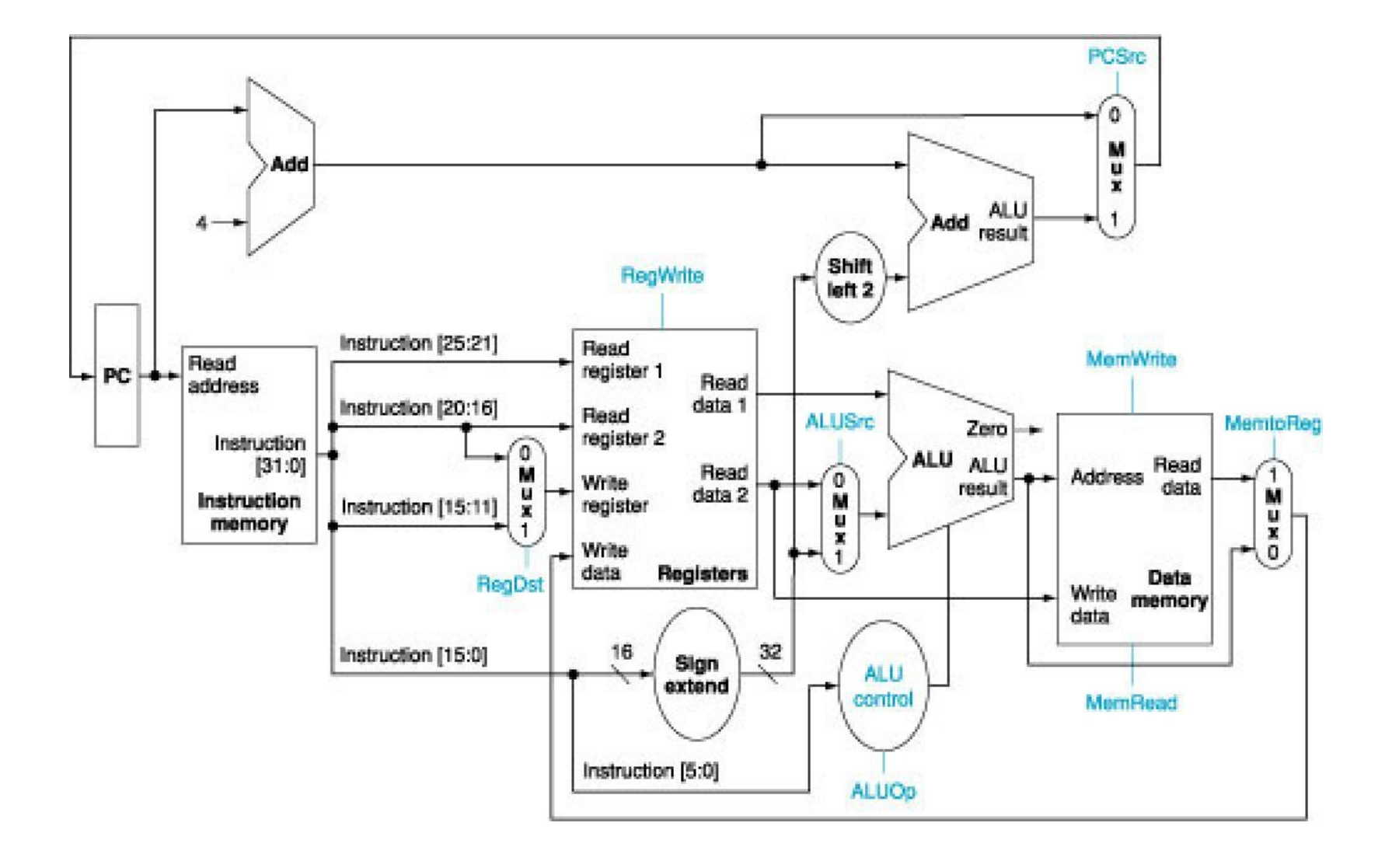

**Primjer 1**: registarska aritmetička instrukcija

 $sub$ \$rd,  $srs$ ,  $srt$  #  $srd$   $srs$ - $srt$ 

- IF: pribaviti instrukciju, PC+=4
- ID: dekodirati op. kod, pribaviti \$rs i \$rt
- EX: oduzeti pribavljene podatke
- MEM: ništa (nije memorijska instrukcija)
- WB: upisati rezultat zbrajanja u \$rd

# $sub$   $strd$ ,  $srs$ ,  $srt$  #  $srd$   $srs$ - $srt$

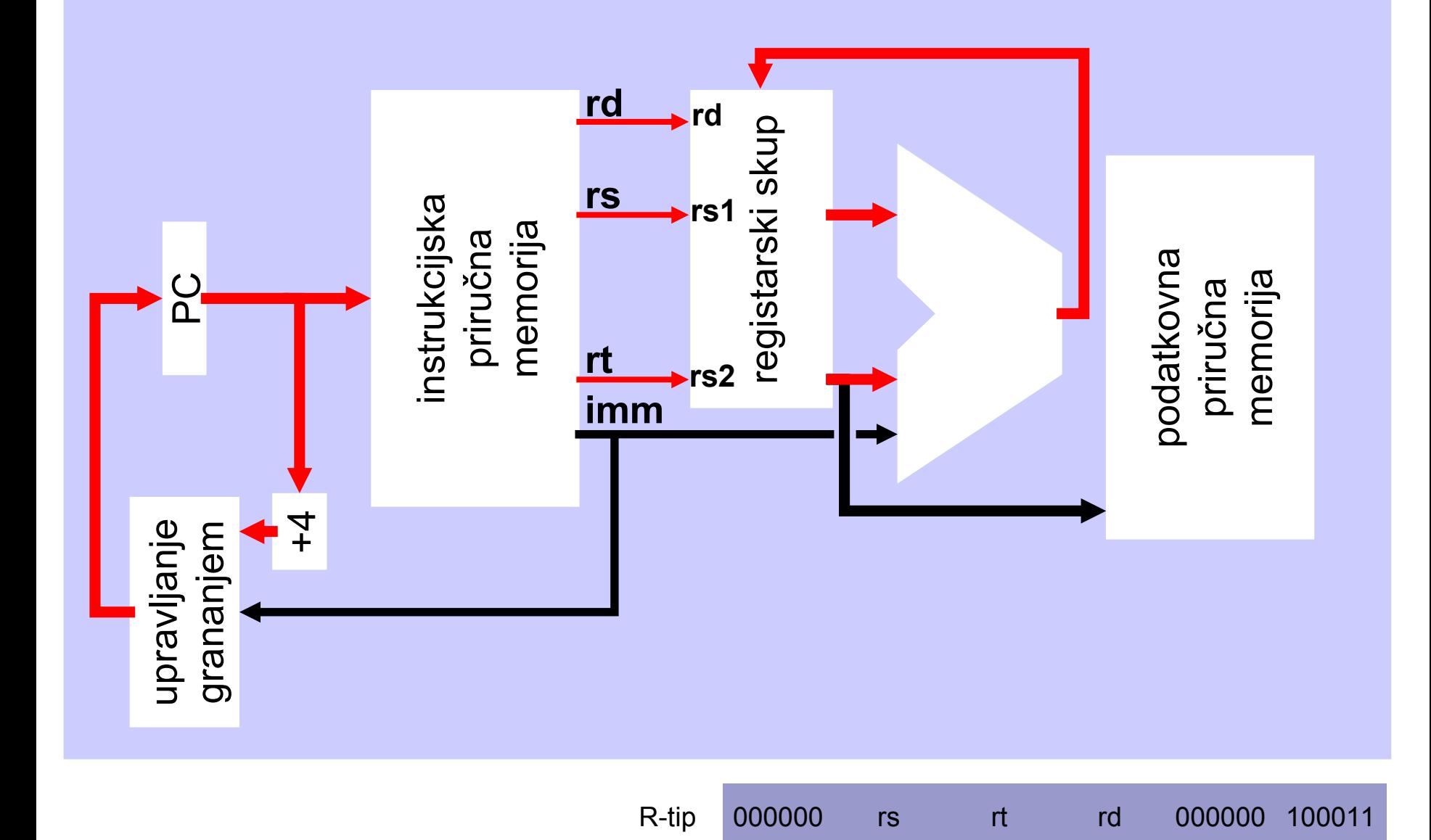

#### **Primjer 2**: memorijska instrukcija

lw \$rt, 42(\$rs) # \$rt←MEM(\$rs+42)

- IF: pribaviti instrukciju, PC+=4
- ID: dekodirati, pribaviti \$rs, proslijediti konstantu (42)
- EX: zbrojiti \$rs i 42
- MEM: učitati podatak (32 bit!) s adrese dobivene zbrajanjem
- WB: upisati učitani podatak u  $int$

# lw \$rt, 42(\$rs) # \$rt ← MEM[\$rs+42]

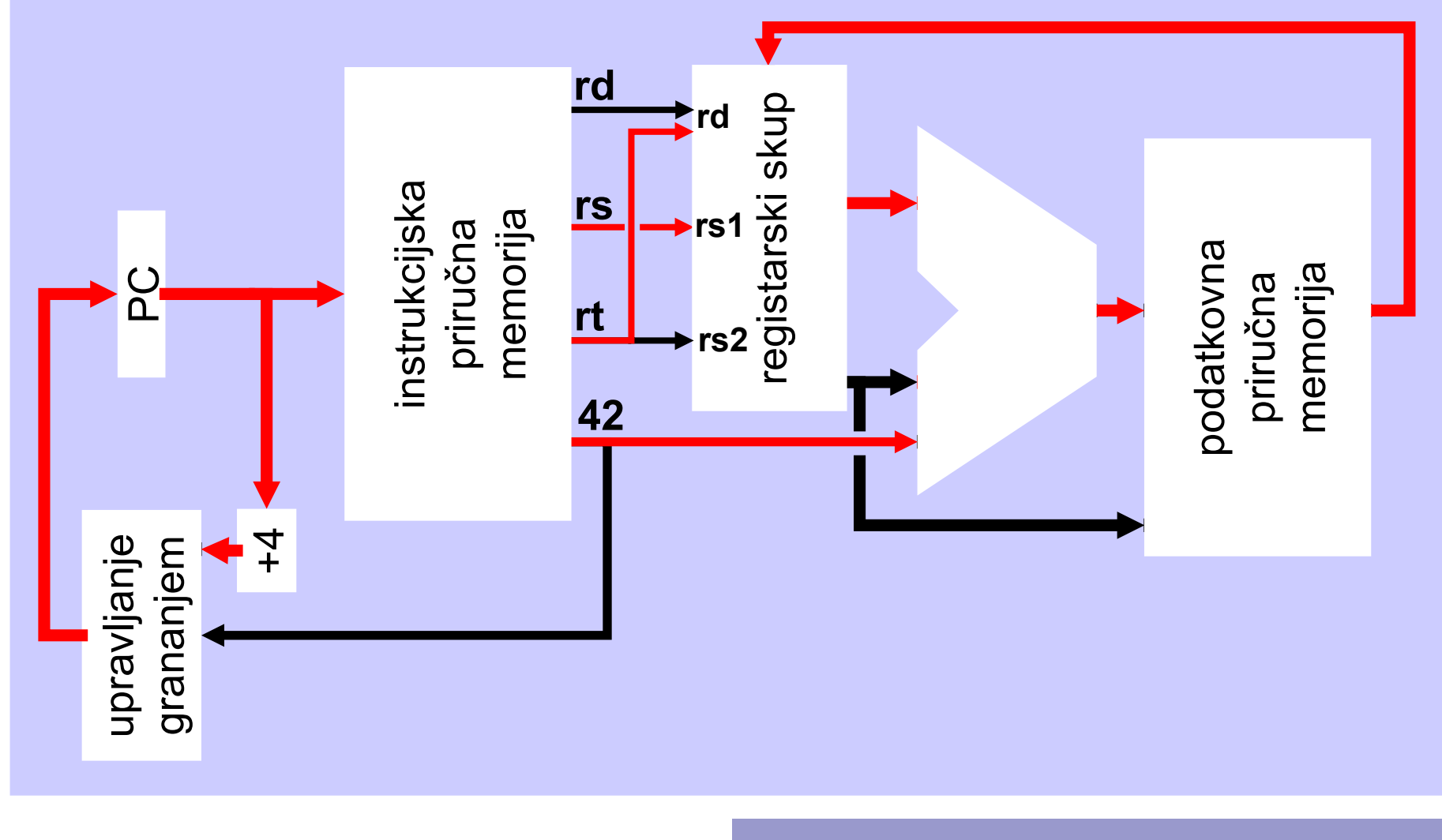

**Primjer 3**: memorijska instrukcija

 $sw$  \$rt,48(\$rs) # MEM(\$rs+48)←\$rt

- IF: pribaviti instrukciju, PC+=4
- ID: dekodirati, pribaviti \$rs, proslijediti 48
- EX: zbrojiti \$rs i 48
- MEM: upisati podatak (32 bit!) iz registra  $$rt$  na adresu dobivenu zbrajanjem
- WB: ništa

# sw \$rt, 48(\$rs) # MEM[\$rs+48]←\$rt

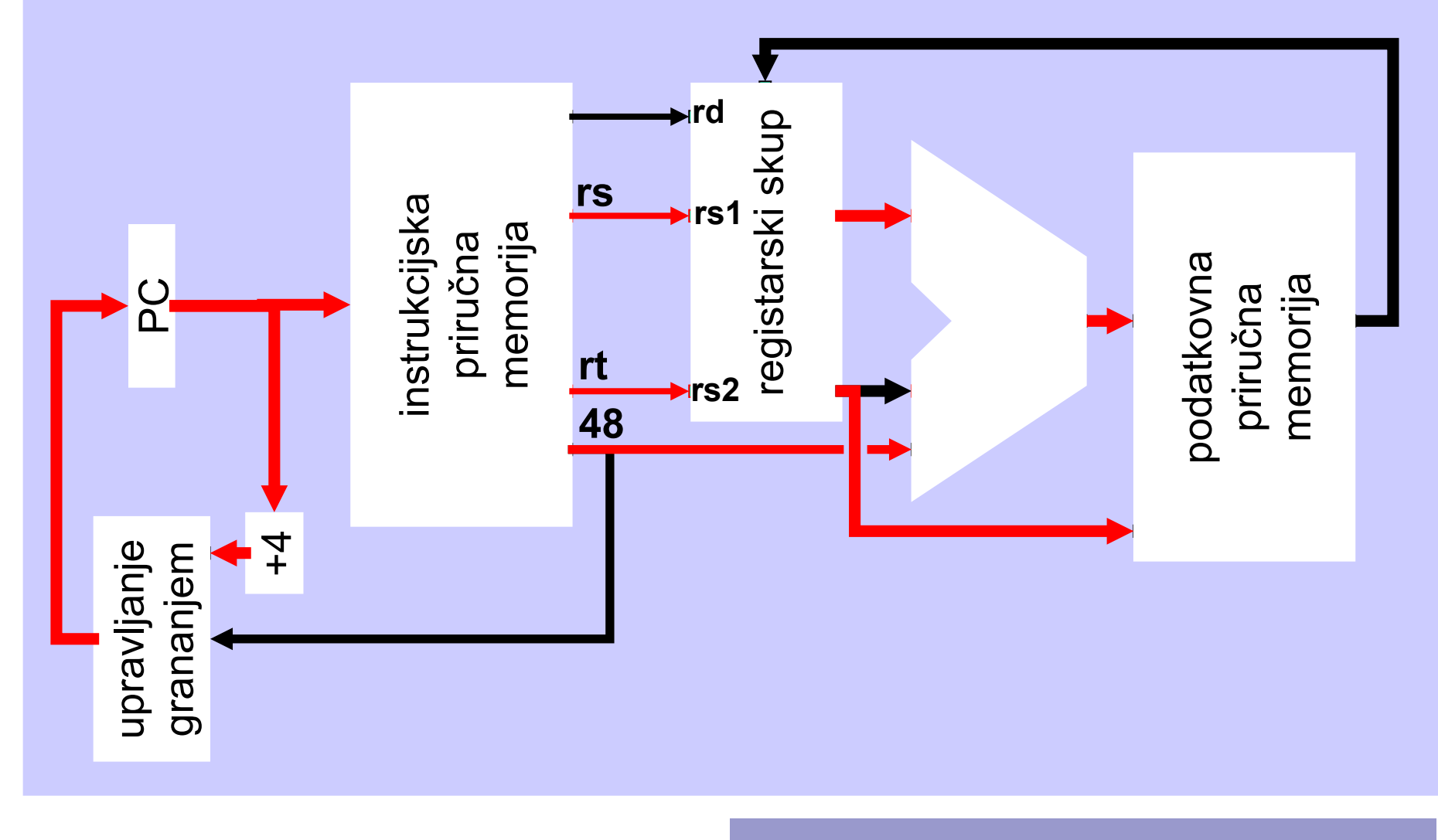

I-tip 101011 rs rt 0000 0000 0100 1000

**Primjer 4:** instrukcija grananja:

jal \$10000 # \$pc←\$10000; \$r31←\$pc+4

- IF: pribaviti instrukciju, PC+=4
- ID: dekodirati, proslijediti \$10000 izravno u PC
- EX: ništa
- MEM: ništa
- WB: upisati povratnu adresu u \$r31

Latencija ovakvog grananja će otežati protočnu izvedbu!

# jal \$10000 # \$pc←\$10000; \$r31←\$pc+4\*

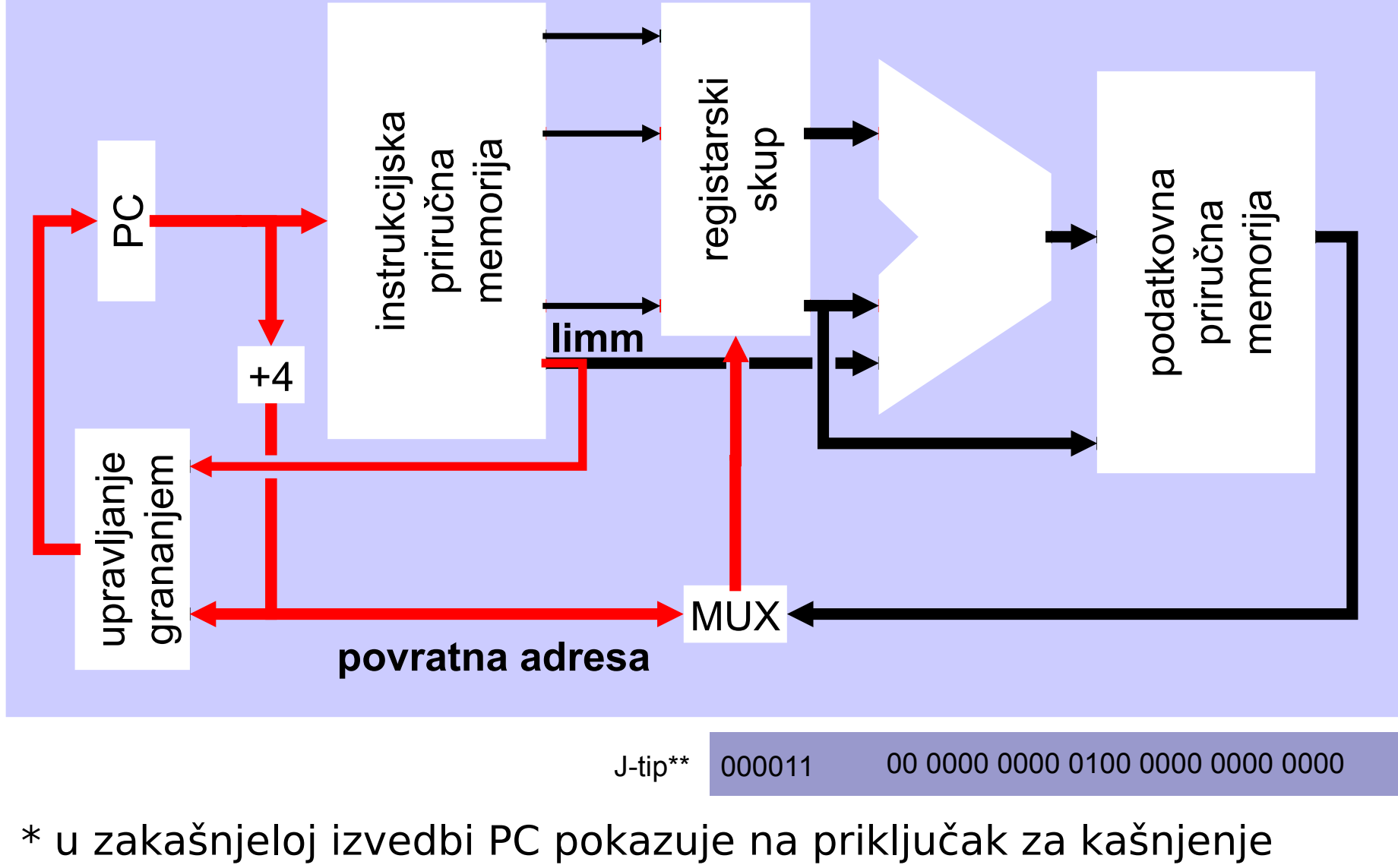

\*\* limm se množi s 4!

# Svojstva puta podataka arhitekture MIPS:

- omogućava sve mikrooperacije potrebne za izvedbu najvažnijih instrukcija ISA-e
	- ideja: maksimalno ubrzati jednostavne instrukcije
	- pet segmenata, samo instrukcije tipa load koriste sve segmente
- potrebno sklopovlje:
	- dekoderi i multiplekseri
	- interne sabirnice
	- registarski skup
	- paralelno zbrajalo (o tome ste čuli na Digitalnoj elektronici)
	- priručne memorije (prethodno predavanje!)
- pravilan protok podataka osigurava jednostavno i efikasno upravljanje!

# Arhitektura CPU: put podataka+upravljanje

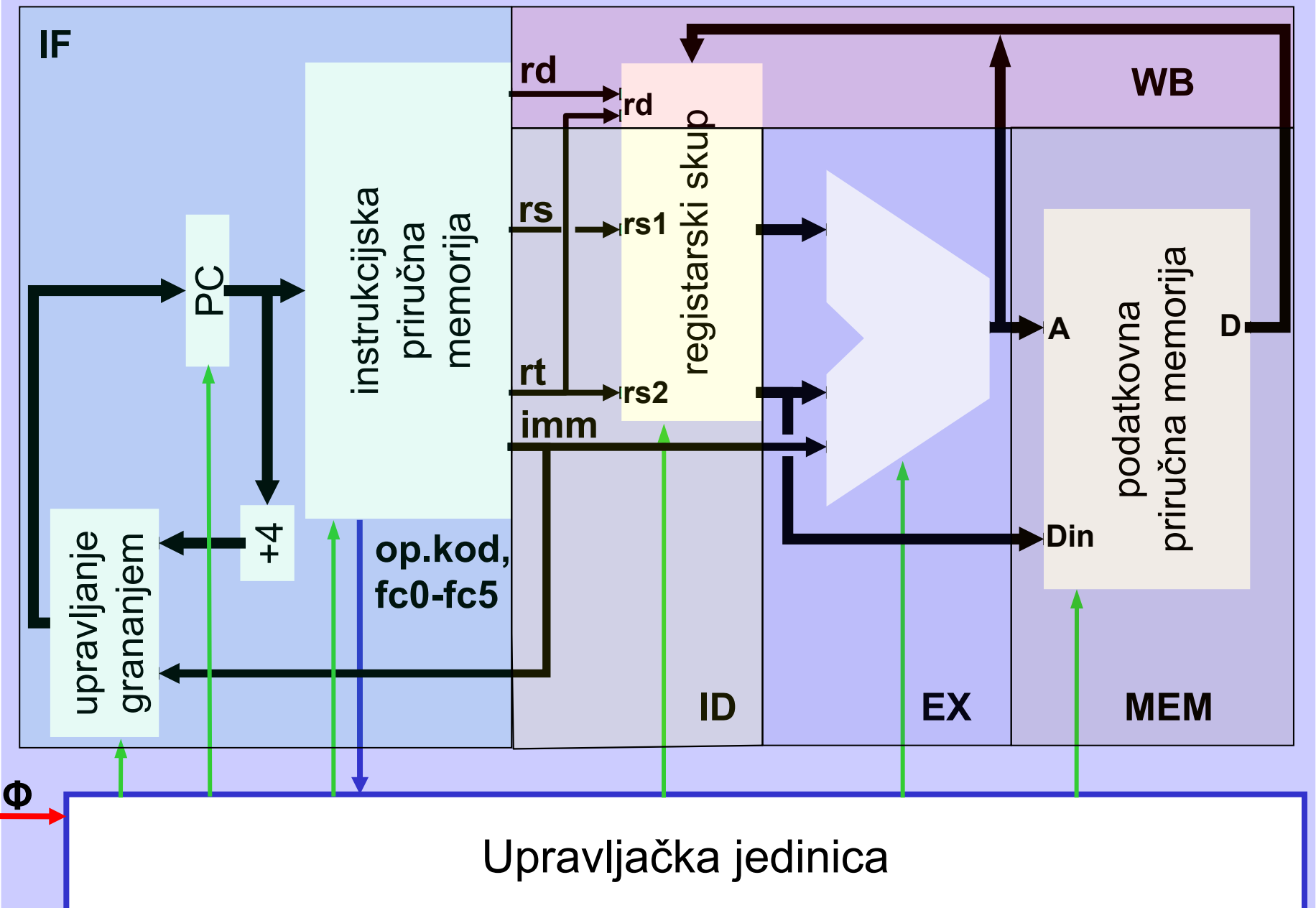

Izvedba skupa registara opće namjene

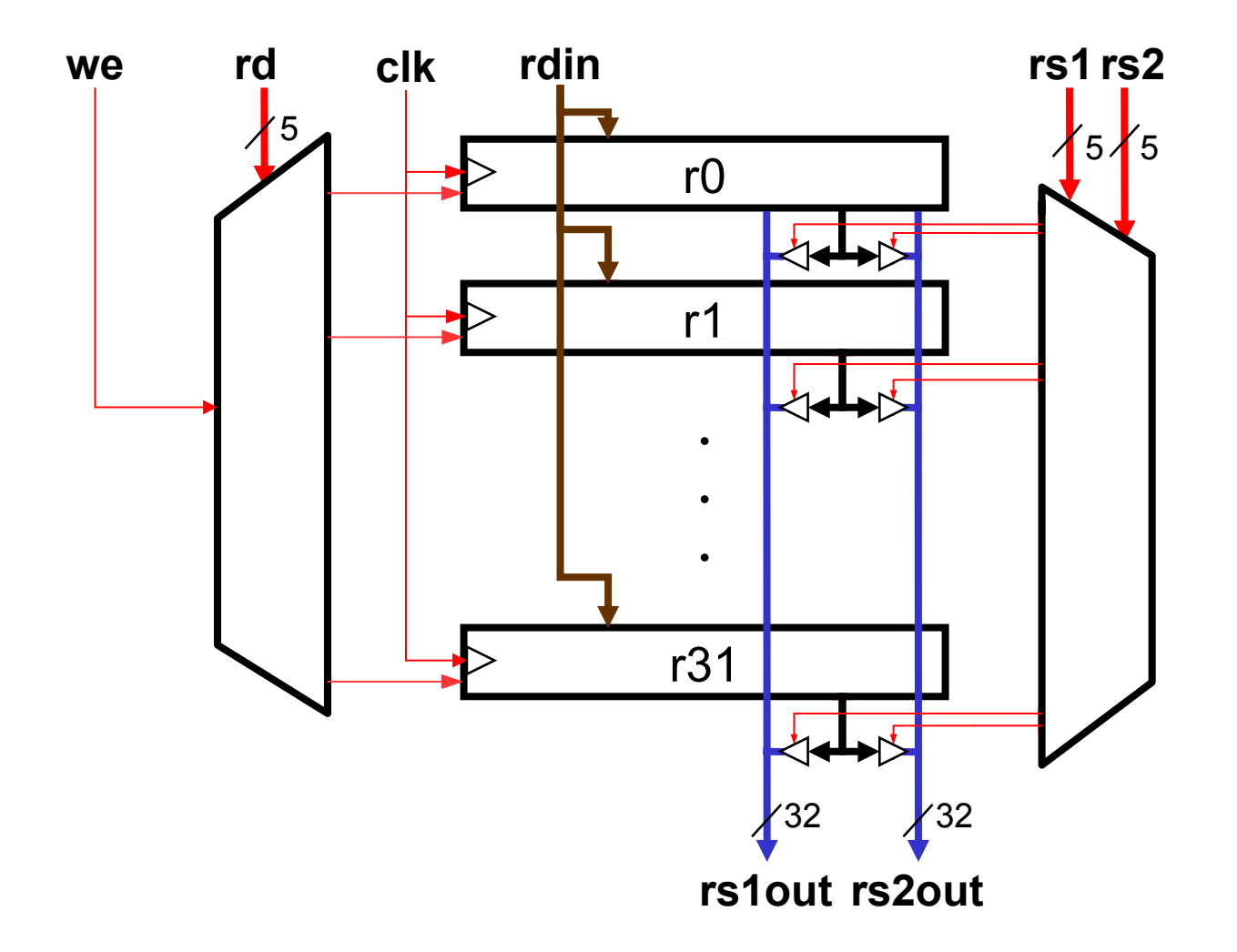

# Pogled na performansu

- trajanje instrukcije određuje najdulje kašnjenje
	- kritični put: instrukcija load
	- instrukcijska memorija  $\rightarrow$  registri  $\rightarrow$  ALU  $\rightarrow$  podatkovna memorija  $\rightarrow$  registri
- možemo li popraviti performansu bez skraćenja trajanja instrukcije?
	- da, ako uspijemo izvoditi **više instrukcija istovremeno**
	- potencijal **instrukcijskog paralelizma:** performansa ↑ ×10
		- desetljeće ispred verzije bez instrukcijskog paralelizma, pod pretpostavkom godišnjeg porasta performanse od 25% (1.2510≈10)!
	- najjednostavnija tehnika iskorištavanja ILP-a: protočnost

## Protočna organizacija na primjeru praonice rublja

- sastavni dijelovi **posla**: pranje, sušenje, glačanje, slaganje
- osnovna organizacija (gore): praonica se otpušta tek kad je **posao** gotov
- protočna organizacija (dolje): više **poslova** napreduje usporedno

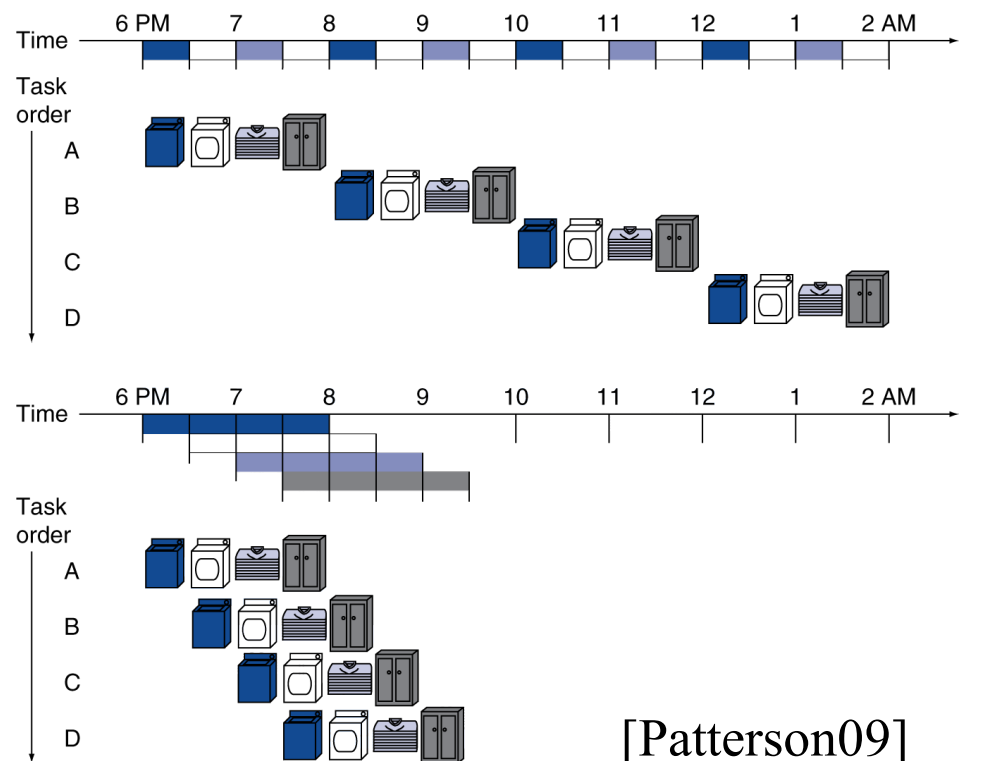

- u slučaju četiri posla: ubrzanje =  $8/3.5 = 2.3$
- kontinuirani rad (**n**): ubrzanje =  $2n/(0.5n+1.5) \approx 4$ = broj segmenata!
- ideja posuđena iz manufaktura i proizvodnih linija [Chaplin1936]

### Protočna organizacija arhitekture MIPS

- pretpostavimo da pristup registrima traje 100ps, a ostale operacije 200ps
- tada dobivamo sljedeće latencije tipičnih instrukcija:

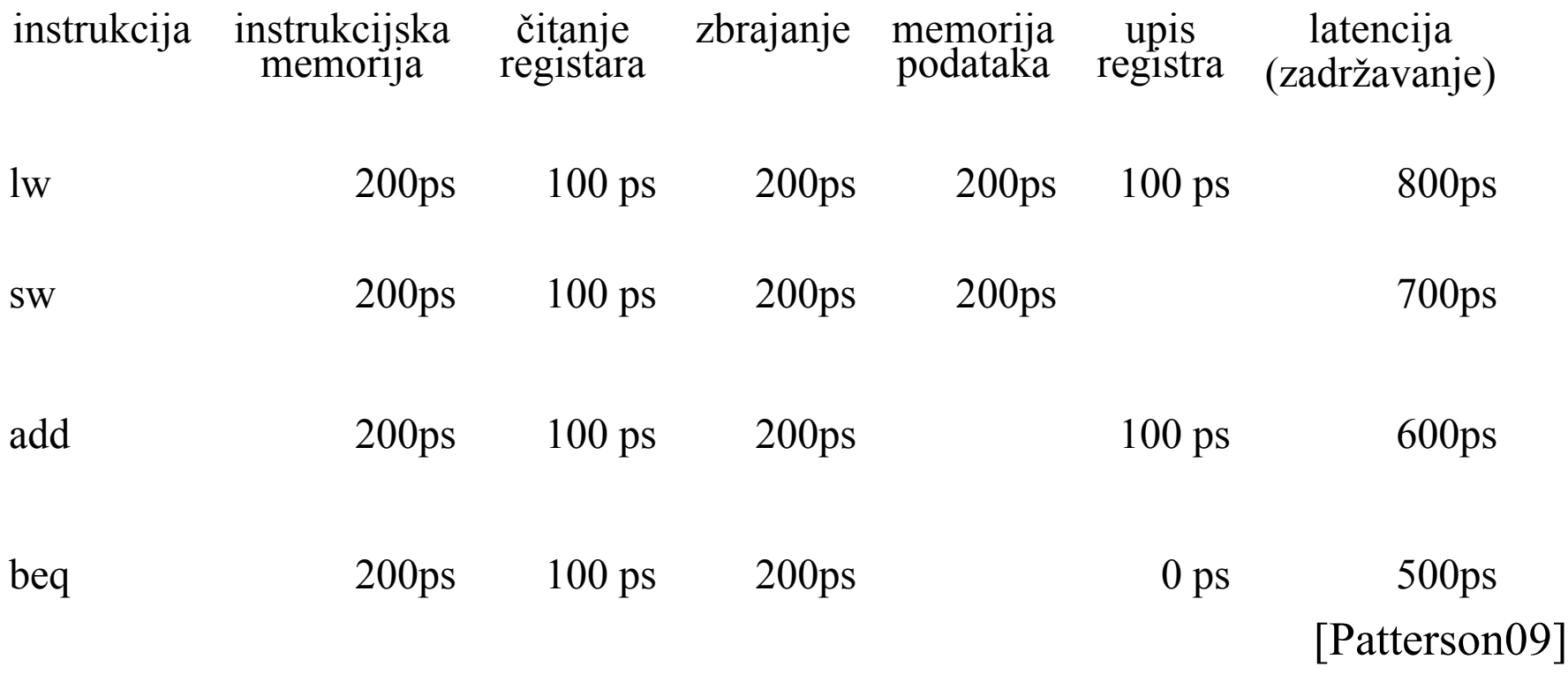

• što bi se dogodilo kad bismo na procesoru primijenili recept iz praonice?

#### **osnovna organizacija**: T<sub>c</sub>= 800ps

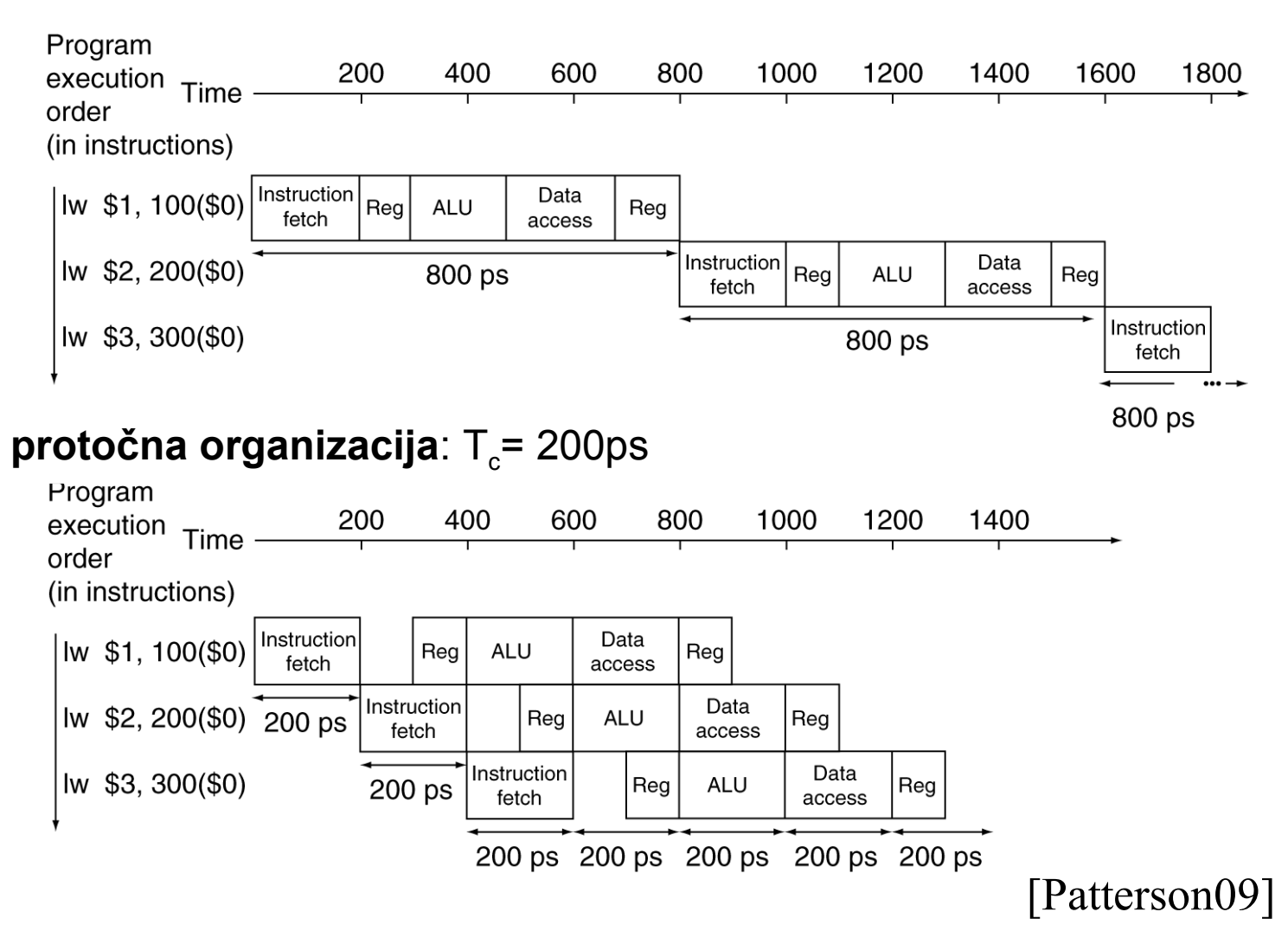

U **prvoj** aproksimaciji, **za veći broj instrukcija** dobili bismo ubrzanje **×4 !**

# MIPS ISA je prilagođena protočnom konceptu

- sve instrukcije imaju 32 bita
	- dohvaćaju se u jednom ciklusu (poravnate s granicom riječi!)
- pravilni instrukcijski format
	- dekodiranje i čitanje registara u jednom ciklusu!
- pristup memoriji instrukcijama load i store
	- treći segment računa adresu, četvrti adresira memoriju
- memorijski operandi poravnati
	- pristup operandu u jednom ciklusu (ako je u priručnoj memoriji)

# Efekt protočne organizacije

- ako obrada u svakom od n segmenata jednako traje, ubrzanje = n
	- to je **idealni slučaj** kojem se ne možemo nadati
		- prethodna stranica 5 segmenata  $\Rightarrow$  ubrzanje najviše četverostruko
- inače, ubrzanje je manje
	- u našem **školskom slučaju**, ubrzanje ovisi o razdiobi instrukcija
- važno: ubrzanje postižemo uslijed veće propusnosti
	- trajanje izvođenja instrukcija se ne mijenja
	- ako želimo biti točni, izvođenje instrukcija se čak malo povećava!
- u **realnom slučaju** stvari će se dodatno zakomplicirati
	- **međuovisnost instrukcija** glavna kočnica za iskorištavanje instrukcijskog paralelizma
	- poremećaje koji sprječavaju glatki protok instrukcija jednim imenom nazivamo **hazardima**

**Hazard** – situacija koja izaziva poremećaje i kašnjenje u "glatkom" protoku zadataka kroz protočnu strukturu

Hazardi sprečavaju da sljedeća instrukcija u nizu bude izvedena u za nju predviđenom periodu signala takta.

Tri razreda hazarda:

- strukturni hazard
- podatkovni hazard
- upravljački hazard

### **Strukturni hazard** (resursni konflikt)

Nastupa kad se instrukcija ne može izvesti zbog sukoba oko sredstava (resursa)

Primjer: konflikt kod pristupa zajedničkoj memoriji kod arhitekture Berkeley RISC (4 protočna segmenta):

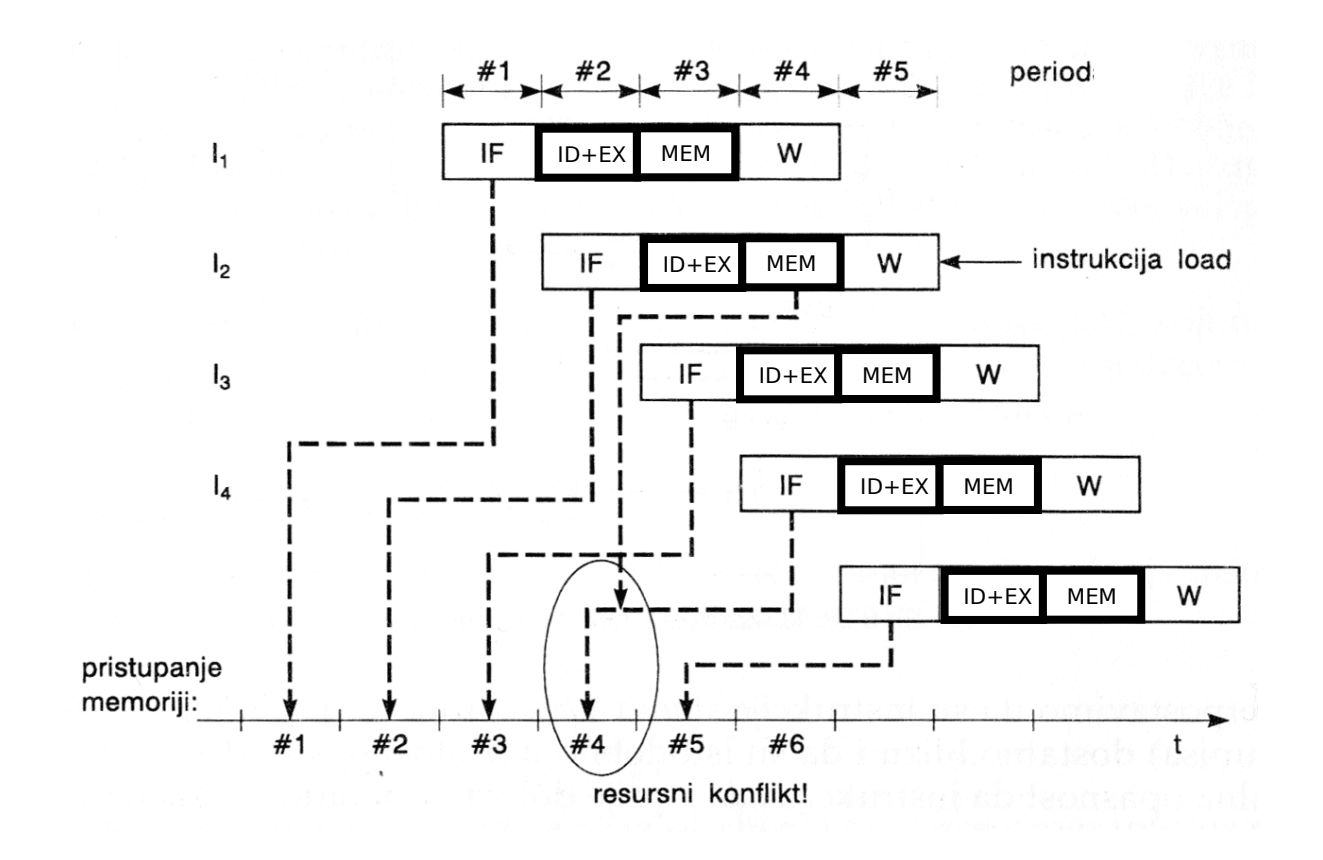

## **Podatkovni hazard**

- Podatkovni hazard nastupa zbog *međuovisnosti podataka*
- Nastaje kad dvije ili više instrukcija pristupaju istom podatku ili modificiraju isti podatak
- Tri vrste podatkovnih hazarda:
	- 1. RAW read after write /čitanje poslije upisa/
	- 2. WAR write after read /pisanje poslije čitanja/
	- 3. WAW write after write /pisanje poslije pisanja/
- protočne arhitekture upisuju rezultat u odredišni registar pri kraju instrukcijskog ciklusa pa nemaju hazarde WAW i WAR
- WAR i WAW nastaju isključivo u superskalarnim arhitekturama s dinamičkim raspoređivanjem i izvođenjem izvan redosljeda

RAW – postoji opasnost da instrukcija *add x* dohvati operand s lokacije *x* prije negoli instrukcija *store x* upiše novu vrijednost na lokaciji *x*

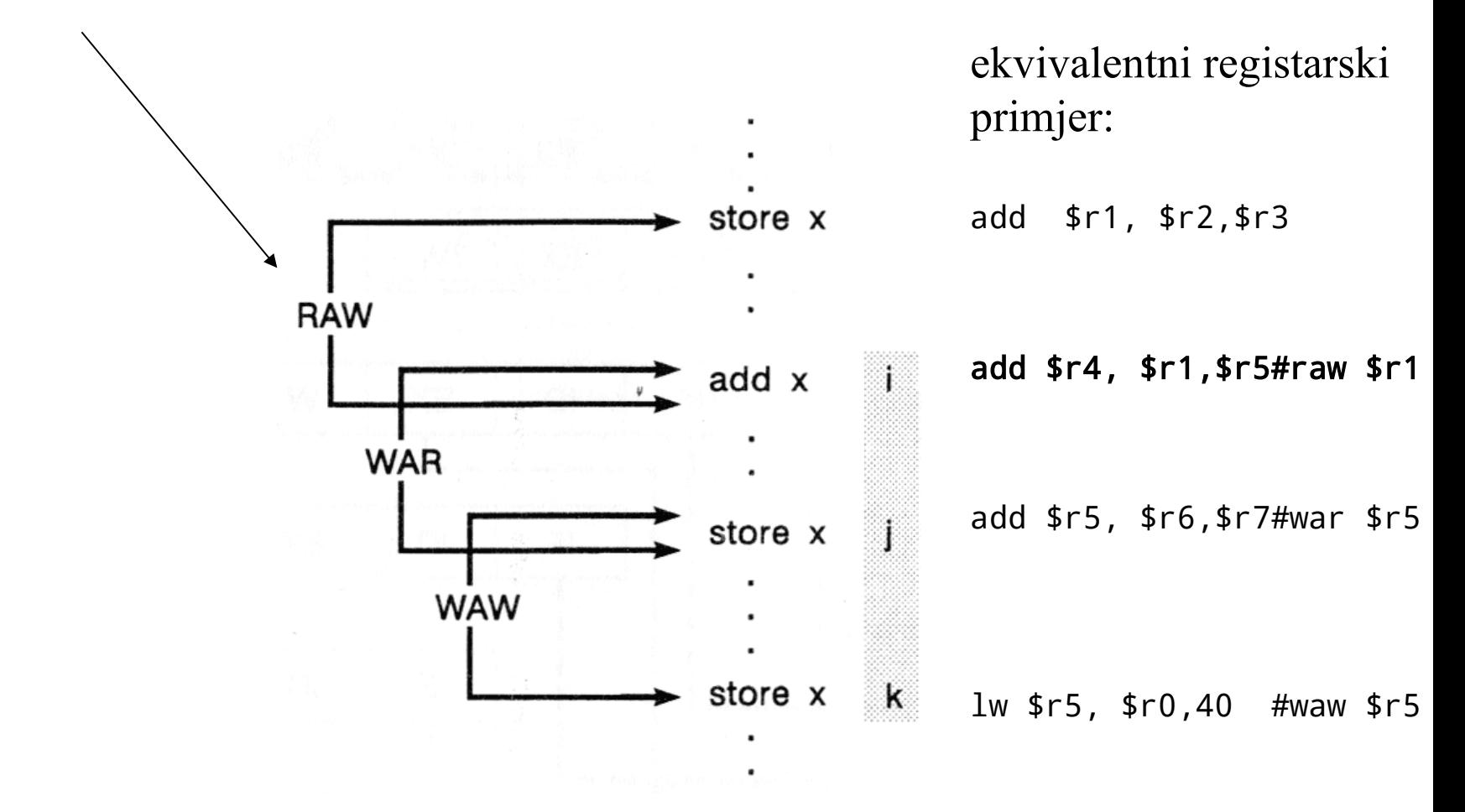

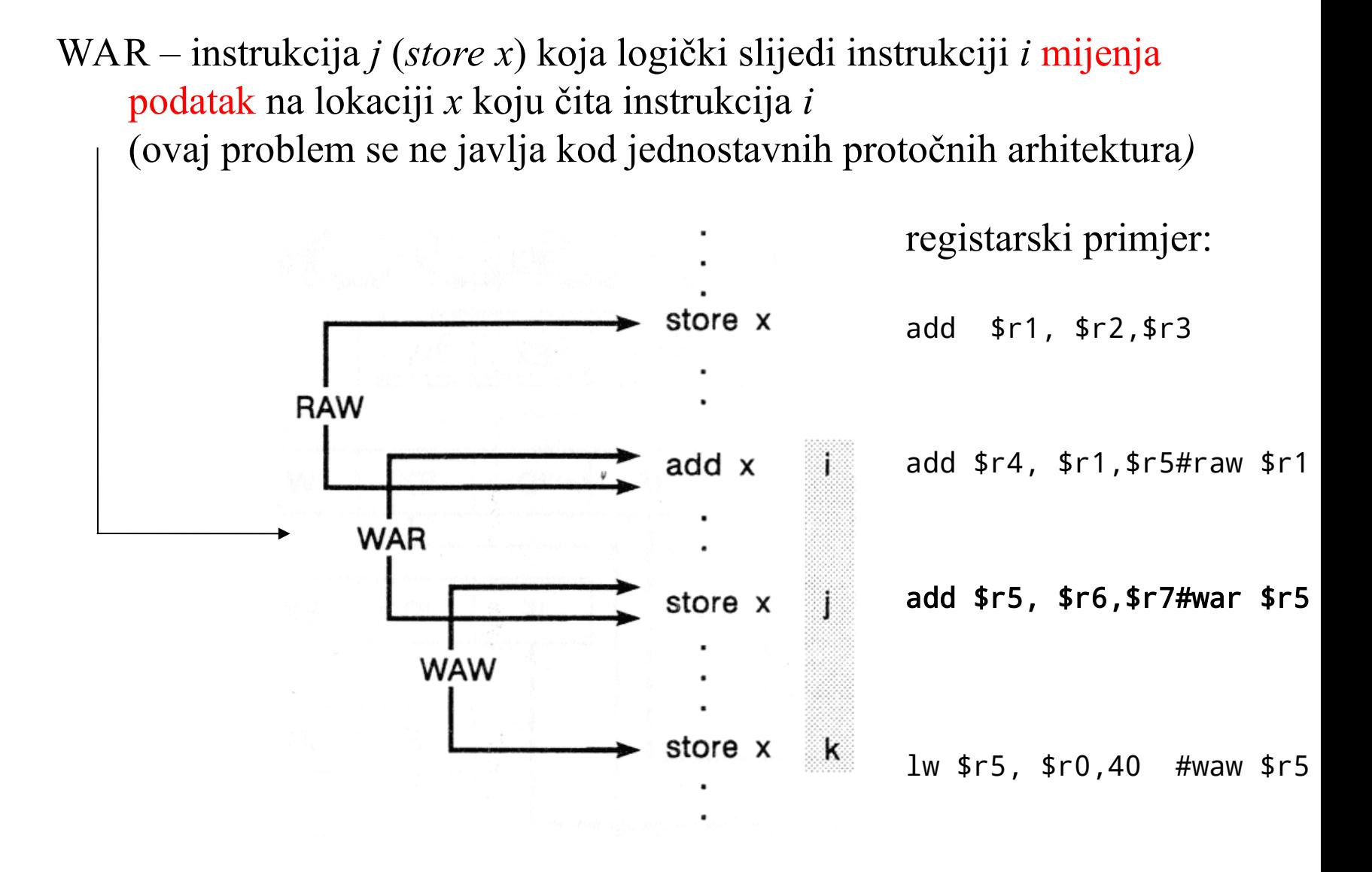

WAW – obje instrukcije *j* i *k* žele upisati podatak na memorijskojl lokaciji *x* (problem nastaje ako se instrukcija *j* izvede poslije instrukcije *k,* ovaj problem se ne javlja kod jednostavnih protočnih arhitektura*)*

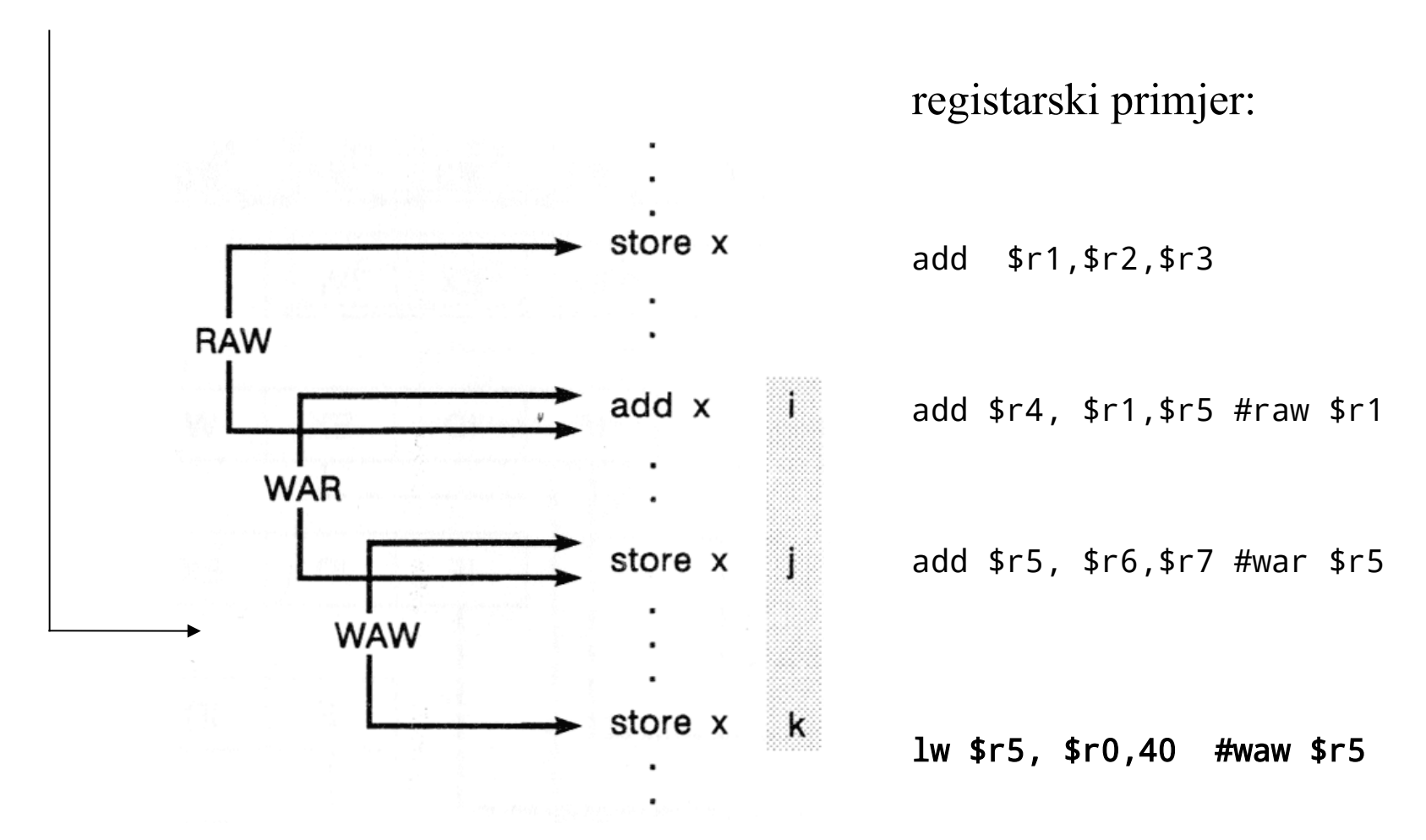

Hazard vrste RAW je u protočnim arhitekturama najviše izražen tijekom izvođenja instrukcije *load*

**r2** ID+EX M ID+EX M ID+EX M

Saniranje hazarda RAW nakon instrukcije load:

- usporavanjem protočnosti (**protočni mjehurići**, vidi dolje)
- **prosljeđivanjem** npr, MEM[i] → EX[i+1] (ipak jedan mjehurić)
- specifičnom definicijom instrukcije load (**zakašnjelo čitanje**)

| $load$  | $r5 = mem(r1 + r2)$     |
|---------|-------------------------|
| $load$  | $r6 = mem(r3 + offset)$ |
| $add$   | $r7 = r5$ , $r6$        |
| $store$ | $mem(r1 + r2) = r7$     |

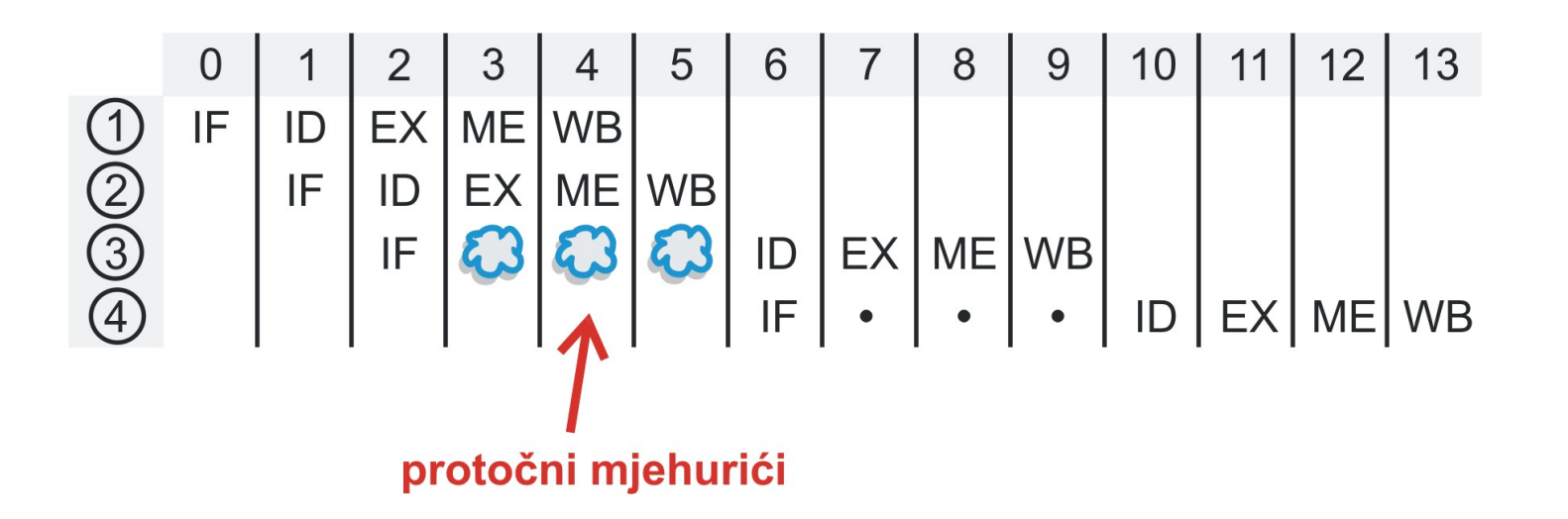

Kod jednostavnih instrukcija, najčešće možemo proći samo s jednim mjehurićem

- **prosljeđivanje**: prospajanje (vodovi + MUX) rezultata prethodne operacije natrag prema ulazu procesne jedinice
- primjer za arhitekturu Berkeley RISC M[i]→ID+EX[i+1]:

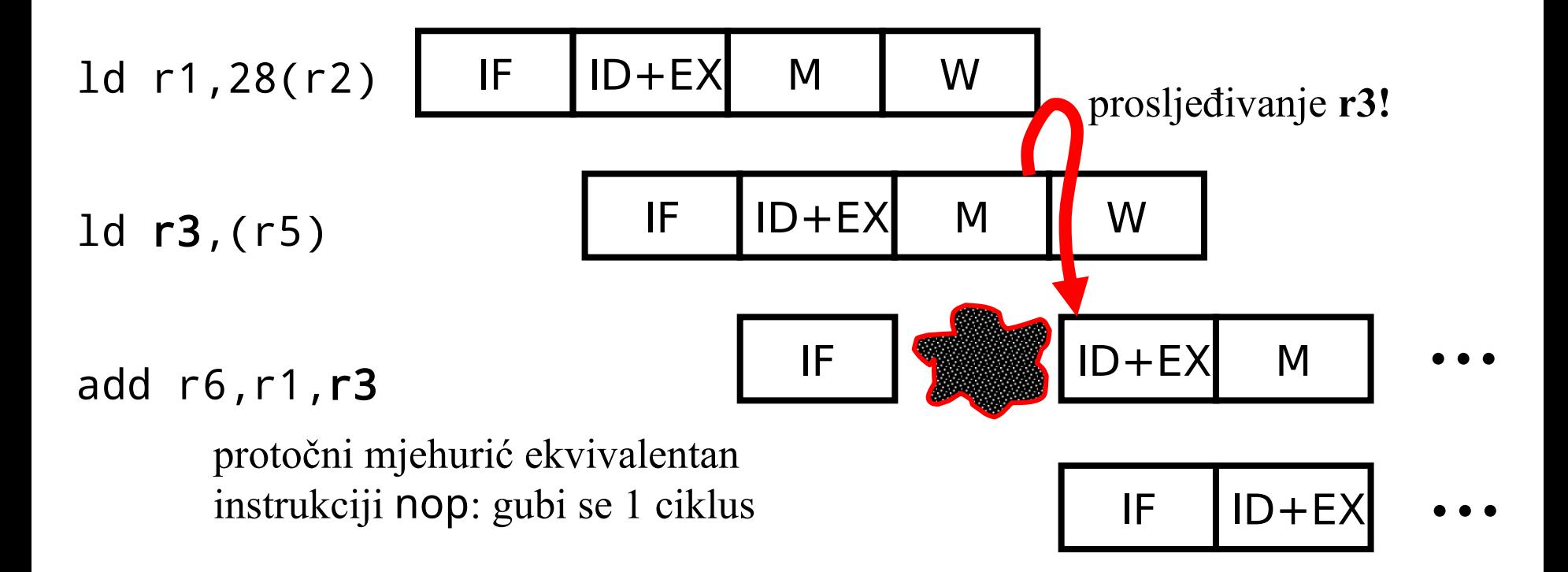

Ideja: potpuno otkloniti potrebu za mjehurićima **zakašnjelom definicijom** problematičnih instrukcija (load, jump)

U takvoj arhitekturi prevodioc ima priliku **iza** zakašnjelih instrukcija staviti korisnu instrukciju, koja ne ovisi o rezultatu zakašnjele instrukcije

Logički, dodana instrukcija se izvršava **istovremeno** sa zakašnjelom instrukcijom.

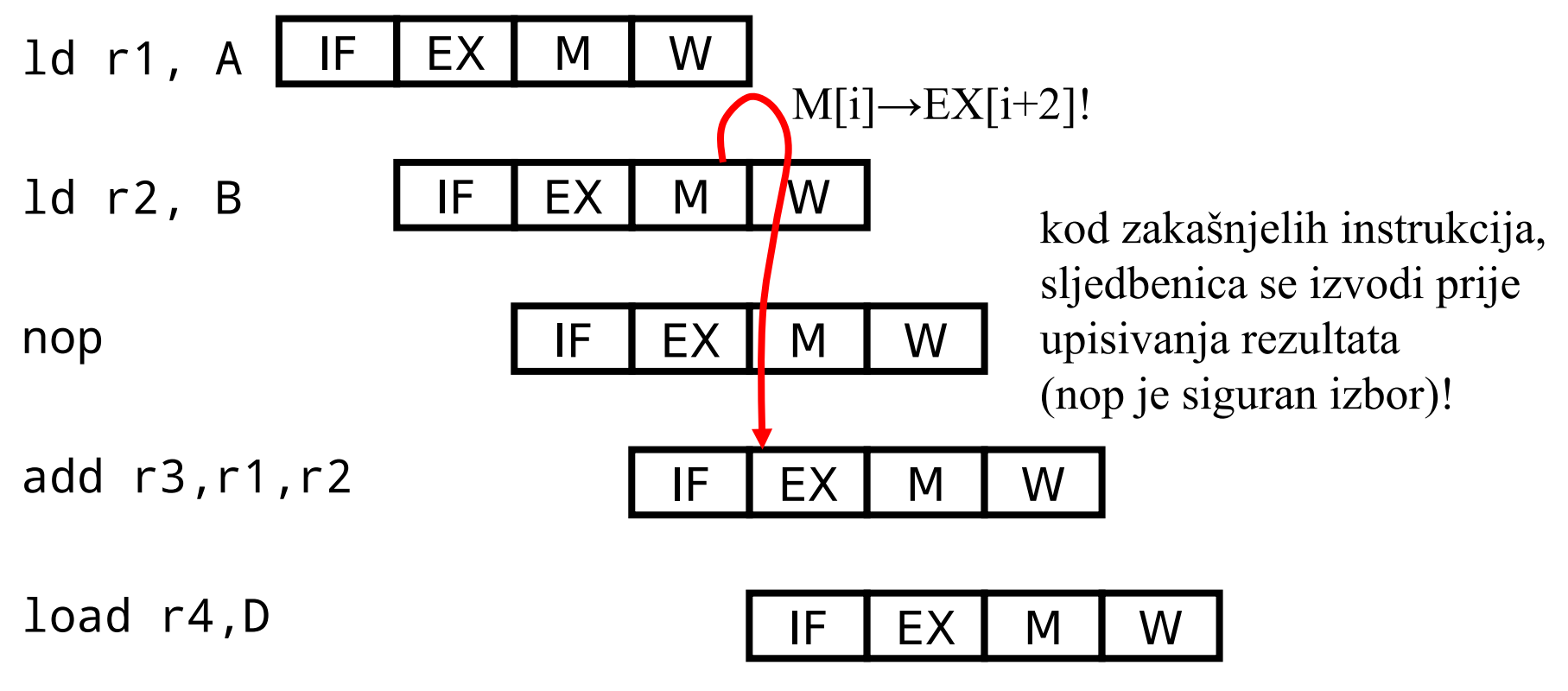

Mjesto instrukcije u slijedu instrukcija neposredno nakon zakašnjele instrukcije (*load)* naziva se "priključak za kašnjenje" (engl. delay slot)

Ako prevodioc u priključak za kašnjenje ne uspije ubaciti korisnu instrukciju, ubacuje se instrukcija nop

Instrukcija iz priključka za kašnjenje ne vidi rezultate izvođenja prethodne instrukcije: logički, dvije instrukcije se izvršavaju **istovremeno**

Primjer (zakašnjelo čitanje):

*C := A + B; E:= D*

*load r1, A load r2, B add r3, r1, r2* hazard RAW *load r4, D*

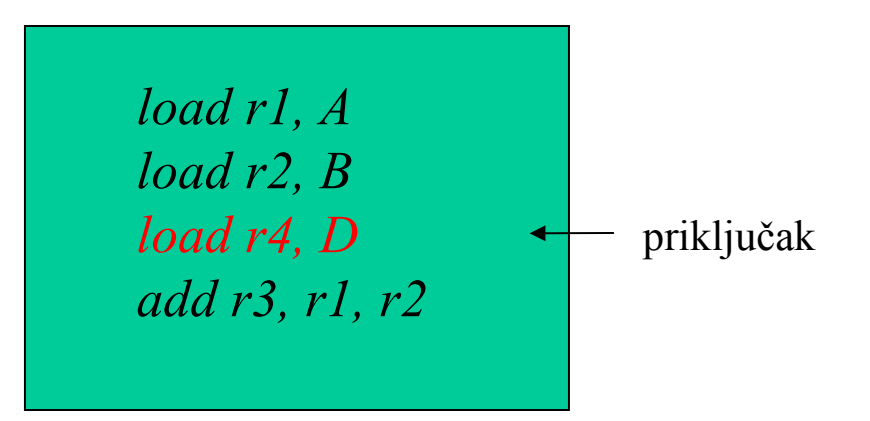

## **Upravljački hazard**

Nastupa kad adresu sljedeće instrukcije nije moguće izračunati prije njenog dohvata

Primjer:

IF ID+EX M W IF ID+EX M W IF ID+EX M W IF ID+EX M W

Ako odredišnu adresu u PC upisujemo u segmentu W, potrebno je umetnuti tri (!!) protočna mjehurića:

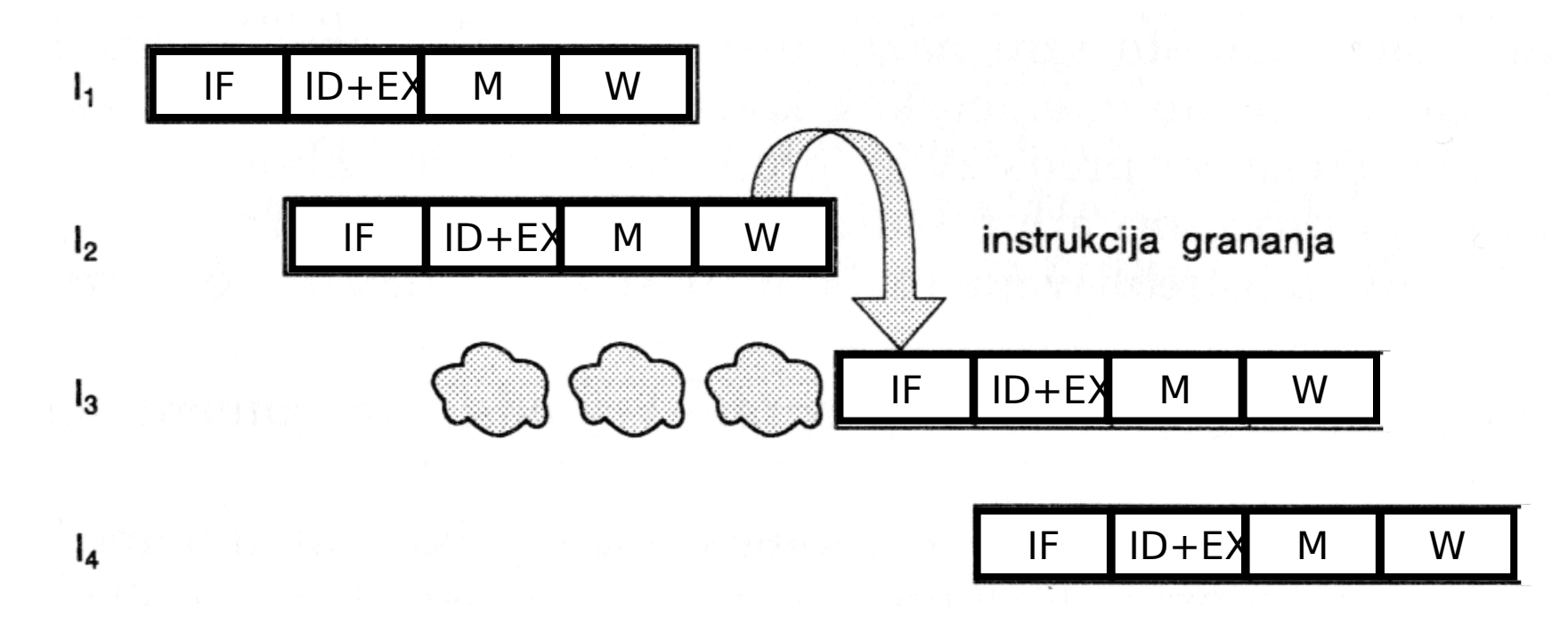

Nepovoljno utječe na performansu procesora!

Smanjenje kašnjenja može se postići tako da se računanje i upis ciljne adrese grananja obavi u segmentu **ID** (umjesto u W ili EX)

Uz protočni mjehurić, koristi se **prosljeđivanje** ID[i] → IF[i+1]: relativno odredište računa se u zasebnom zbrajalu, u okviru sklopa za upravljanje grananjem

(glavno zbrajalo u to vrijeme računa rezultat prethodne operacije!)

Spekulativna operacija zbrajanja programskog brojila PC i konstante imm započinje dok instrukcija još nije dekodirana!

Rezultat dekodiranja instrukcije utječe na izlazni multiplekser koji konačno odabire između PC+4 i PC+4+imm

Kašnjenje samo s jednim mjehurićem!

Mjehurići se mogu potpuno zaobići **zakašnjelim grananjem**

• u tom slučaju koristimo prosljeđivanje ID[i]  $\rightarrow$  IF[i+2]

#### Zakašnjelo grananje:

- nema protočnih mjehurića
- prosljeđivanje ID[2]→ IF[4]

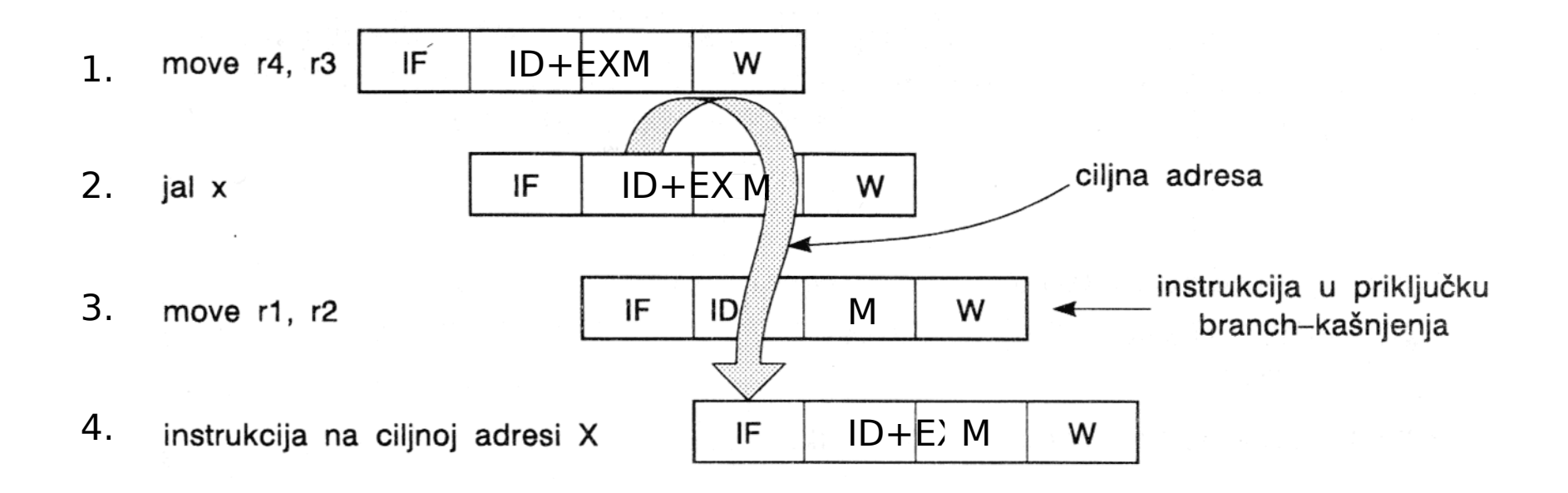

## **Primjer za računalo MIPS: uvjetno relativno grananje**

bne  $$r1, $r2, pomak # PC~PC~+4+pomak, ako ($r1 \neq r2)$ 

- IF: pribaviti instrukciju, odrediti PC+4
- $ID:$
- dekodirati operacijski kod,
- pribaviti \$r1,\$r2,
- usporediti \$r1,\$r2,
- zbrojiti PC+4 i pomak
- upisati novi PC (PC+4 ili PC+4+pomak)
- EX, MEM, WB: ništa

#### **Komentari**:

- instrukcija neposredno nakon instrukcije grananja se također izvodi
- ako želimo kasniti samo jedan takt, usporedbu ne možemo provesti u ALU (potrebno je predvidjeti poseban komparator)

### bne  $srs, srt, pomak # PC+PC+4+pomak, ako (sr1≠sr2)$

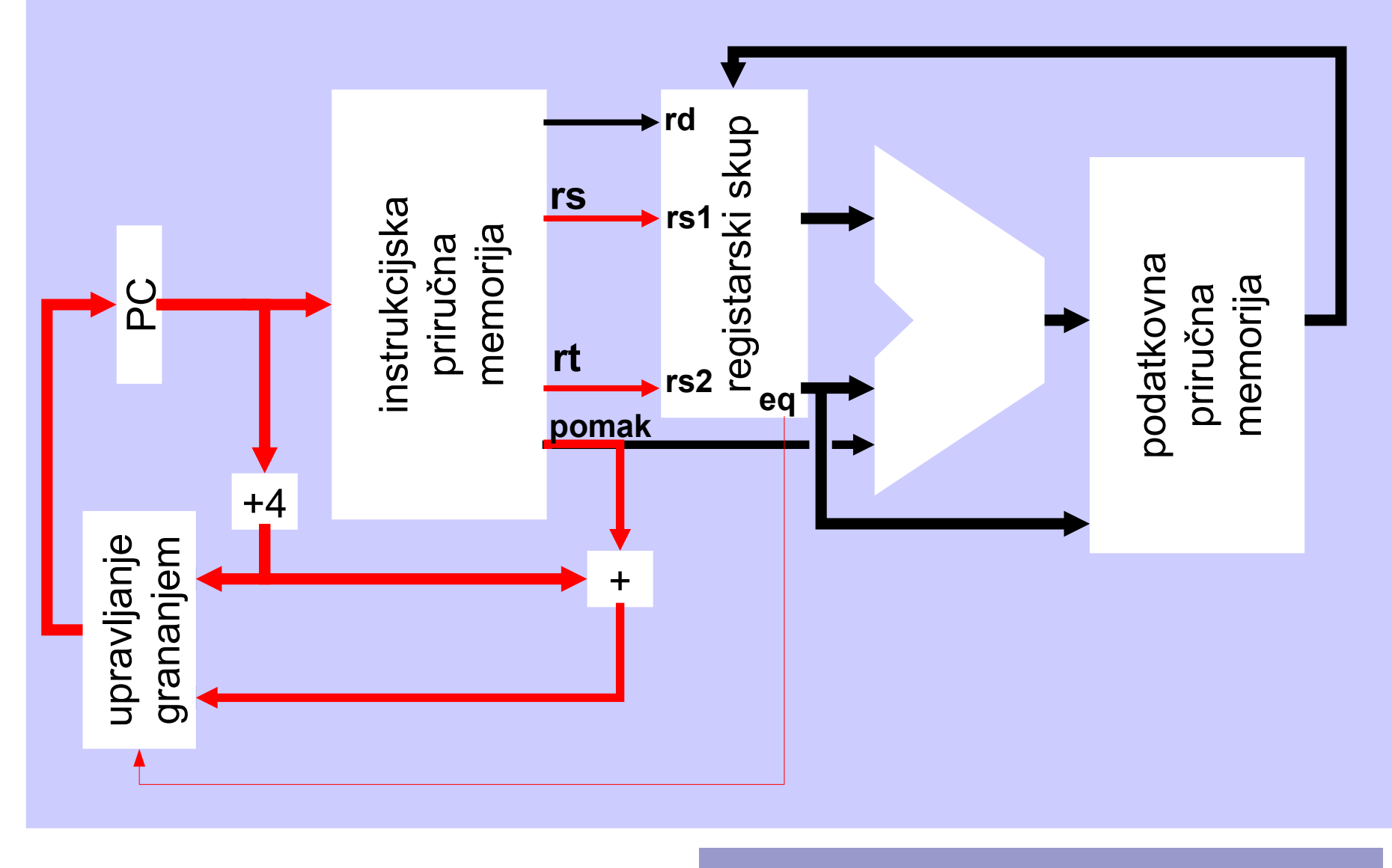

I-tip 000101 rs rt <pomak>

Primjer (zakašnjelo grananje):

Standardni kôd koji na RISC arhitekturi ne bi bio ispravan:

*move r4, r3 move r1, r2 jal x ; bezuvjetni poziv potprograma, C je povratna adresa C: add r5, r5, 1*

RISC prevodioc bi generirao:

*move r4, r3 move r1, r2 jal x ; bezuvjetni poziv potprograma, C je povratna adresa nop C: add r5, r5, 1*

Optimirajući RISC prevodioc bi umjesto (neoptimirane) izvedbe:

$$
move r4, r3
$$
  
move r1, r2  
jal x ; bezuvjetno grananje  
nop  
C: add r5, r5, 1

... proizveo konačnu varijantu:

```
move r4, r3
 jal x ; bezuvjetno grananje
 move r1, r2
C: add r5, r5, 1
```
### **Protočnost, sažetak**

- moćan koncept koji omogućava višestruko povećanje performanse
- optimalna protočna struktura:
	- svaki segment odgovoran za približno jednako zahtjevan dio puta podataka
	- po jedna instrukcija izlazi iz cjevovoda u svakom periodu
	- prosječna performansa znatno bolja od neprotočne izvedbe
- nužne pretpostavke:
	- pažljivo odabran (ortogonalan) instrukcijski skup
	- μoperacije po segmentima jednako traju

### **Protočnost, sažetak (2):**

- protočnost omogućava efikasno iskorištavanje instrukcijskog paralelizma
- faktor ubrzanja ×4 i više!
- glavni izazov su hazardi:
	- tehnika prosljeđivanja obično pomaže (ali ne uvijek dovoljno)
	- zakašnjelo grananje i zakašnjelo učitavanje ponekad pomaže (prevodioc ne uspijeva uvijek naći zamjenu!)
	- hazardi će smetati još i više kod **superskalarnih** izvedbi

#### Literatura

- S. Ribarić, *Arhitektura računala RISC i CISC,* Školska knjiga, Zagreb, 1996.
- D. A. Patterson, J. L. Hennessy, Computer Organization & Design, The Hardware/Software Interface, Morgan Kaufmann, 4th ed, 2009.